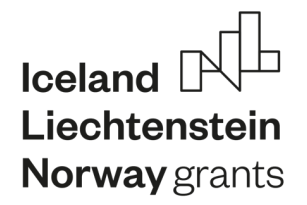

**Projekt** Edukacja

**https://projektedukacja.pwr.edu.pl/**

# **Aplikacja chmurowa w nowoczesnym Przemyśle 4.0**

## **1. Cel ćwiczenia:**

Budowa układu pomiarowego w oparciu o usługę chmurową oraz zapoznanie z aplikacjami chmurowymi i ich możliwościami w kontekście nowoczesnego Przemysłu 4.0.

## **2. Zadania do zrealizowania:**

- § Przeprowadzenie konfiguracji sprzętowej bramki komunikacyjnej.
- § Stworzenie dashboardów monitorujących energię elektryczną i parametry sieci zasilającej w czasie rzeczywistym.
- Zdefiniowanie alarmów i alertów.
- § Wygenerowanie raportów.
- § Określenie możliwości i zakresu zastosowania testowanego rozwiązania.

## **3. Wprowadzenie teoretyczne**

Przemysł 4.0, znany również jako czwarta rewolucja przemysłowa, charakteryzuje się zastosowaniem zaawansowanych technologii cyfrowych, takich jak Internet rzeczy (IoT), sztuczna inteligencja (AI) czy big data, w celu zwiększenia wydajności, optymalizacji procesów i wprowadzenia innowacyjnych rozwiązań w przemyśle. Jednym z kluczowych narzędzi wspierających rozwój przemysłu 4.0 jest aplikacja chmurowa.

#### **Zalety aplikacji chmurowych:**

- skalowalność i elastyczność umożliwiają łatwe dostosowanie się do zmieniających się potrzeb przedsiębiorstw,
- § niskie koszty wdrożenia przedsiębiorstwa nie muszą inwestować w drogi sprzęt ani infrastrukturę informatyczną, co prowadzi do obniżenia kosztów wdrożenia i utrzymania systemów.

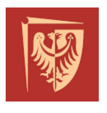

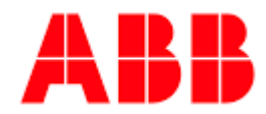

 $l$ celand $\lceil$ Liechtenstein **Norway** grants

#### Edukacja **Projekt**

#### **https://projektedukacja.pwr.edu.pl/**

- § dostępność i mobilność pozwalają na dostęp do danych i aplikacji z dowolnego miejsca i urządzenia, co daje użytkownikom większą elastyczność i mobilność w pracy,
- § bezpieczeństwo i backup danych dobra infrastruktura chmurowa zapewnia wysoki poziom bezpieczeństwa danych, zabezpieczenia przed utratą danych oraz regularne tworzenie kopii zapasowych.

### **Wady aplikacji chmurowych:**

- zależność od dostawcy chmury korzystanie z aplikacji chmurowych oznacza uzależnienie od dostawcy usług chmurowych, co może wiązać się z pewnym ryzykiem, np. zmianami w polityce cenowej, bezpieczeństwie danych czy dostępności usług.
- zawodność łączności internetowej konieczne jest nieprzerwane połączenie z Internetem. Problemy z łącznością mogą prowadzić do ograniczeń w dostępie do danych i aplikacji.
- ograniczenia przepustowości danych w przypadku dużych zbiorów danych, transfer między lokalnymi systemami a aplikacjami chmurowymi może być ograniczony przez przepustowość sieci internetowej.
- § prywatność danych istnieje obawa o prywatność danych przechowywanych w chmurze, szczególnie w przypadku informacji poufnych lub wrażliwych. Konieczne jest odpowiednie zabezpieczenie danych i przestrzeganie polityk prywatności.

Infrastruktura chmurowa składa się z fizycznych serwerów, sieci i urządzeń pamięci masowej. Chmura obliczeniowa zapewnia skalowalne i elastyczne środowisko, umożliwiające przechowywanie i przetwarzanie danych oraz udostępnianie aplikacji i usług za pośrednictwem Internetu. Dzięki temu przedsiębiorstwa nie muszą inwestować w kosztowny sprzęt i infrastrukturę informatyczną, a jednocześnie mają dostęp do nieograniczonej mocy obliczeniowej i zasobów z dowolnego miejsca. Oferują szeroki zakres funkcjonalności, które mogą być wykorzystane w różnych obszarach przemysłu. Pozwalają na przechowywanie, zarządzanie i udostępnianie danych w sposób bezpieczny i skalowalny. Dzięki temu możliwe jest łatwe dzielenie się informacjami i współpraca na poziomie organizacji, co przyczynia się do zwiększenia efektywności pracy.

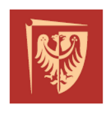

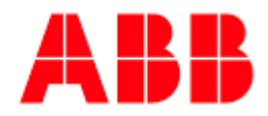

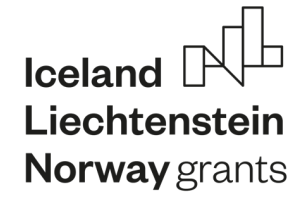

#### Edukacja **Projekt**

#### **https://projektedukacja.pwr.edu.pl/**

Ponadto, aplikacje chmurowe umożliwiają wykorzystanie usług obliczeniowych, takich jak przetwarzanie w czasie rzeczywistym, analiza danych, uczenie maszynowe czy tworzenie aplikacji. Wszystko to dostępne jest w trybie online, co daje elastyczność i mobilność w korzystaniu z oprogramowania.

W kontekście przemysłu 4.0 aplikacje chmurowe mają szerokie zastosowanie. Przedsiębiorstwa mogą wykorzystać je do monitorowania i zarządzania urządzeniami IoT, analizowania dużych zbiorów danych w celu podejmowania lepszych decyzji biznesowych, optymalizacji procesów produkcyjnych, a także do tworzenia inteligentnych systemów wspomagających produkcję. Dodatkowo umożliwiają wprowadzenie modeli biznesowych typu Software-as-a-Service (SaaS), co oznacza, że przedsiębiorstwa mogą korzystać z gotowych aplikacji i usług bez konieczności inwestowania w ich rozwój i utrzymanie.

Aplikacje chmurowe stanowią kluczowe narzędzie w nowoczesnym przemyśle 4.0. Pozwalają na wykorzystanie elastycznego i skalowalnego środowiska chmurowego, które wspiera przechowywanie, przetwarzanie i udostępnianie danych oraz implementację zaawansowanych funkcjonalności, takich jak analiza danych, uczenie maszynowe czy tworzenie inteligentnych systemów.

## **4. Pytania pomocnicze – sprawdź się**

- Co to jest chmura obliczeniowa i jakie są jej główne zalety w kontekście przemysłu 4.0?
- § Jakie są główne cechy serwerów obliczeniowych wykorzystywanych w chmurze?
- § Omów znaczenie bezpieczeństwa w kontekście chmury obliczeniowej.
- § Jakie są potencjalne zagrożenia związane z bezpieczeństwem w chmurze i jakie są strategie minimalizacji tych zagrożeń?
- W jaki sposób infrastruktura sprzętowa wpływa na elastyczność i skalowalność aplikacji chmurowych?
- § Jakie są główne różnice między chmurą publiczną a rozwiązaniem lokalnym?
- § Dlaczego rozwiązania sprzętowe są kluczowe dla realizacji przemysłu 4.0?

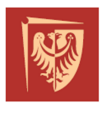

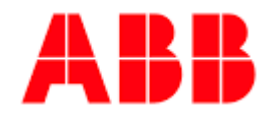

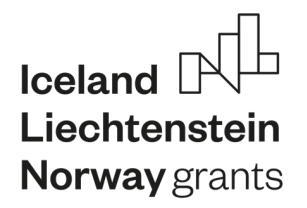

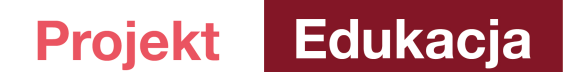

**https://projektedukacja.pwr.edu.pl/**

### **5. Program ćwiczenia**

#### **CZĘŚĆ I - HARDWARE**

- A. Uruchom aplikację komputerową EkipConnect.
- B. Skonfiguruj połączenie sieciowe według instrukcji prowadzącego zajęcia.
- C. Podłącz kabel sieciowy RJ-45 z komputera bezpośrednio do gniazda konfiguracyjnego bramki komunikacyjnej.

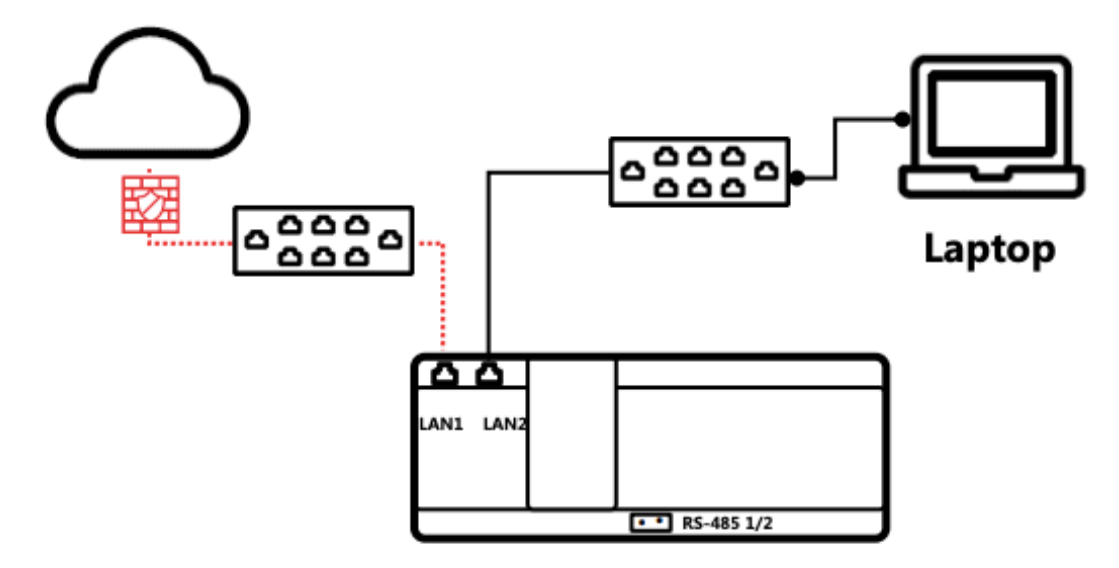

Rysunek 1. Sposób połączenia bramki komunikacyjnej z infrastrukturą sieciową

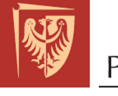

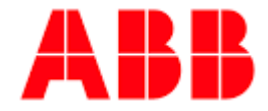

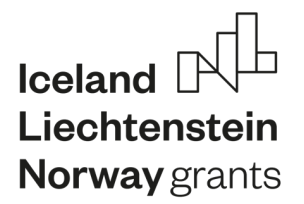

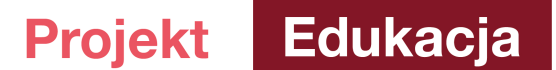

**https://projektedukacja.pwr.edu.pl/**

D. Uruchom tryb parowania w bramce komunikacyjnej (6. DIP swich w pozycji ON)

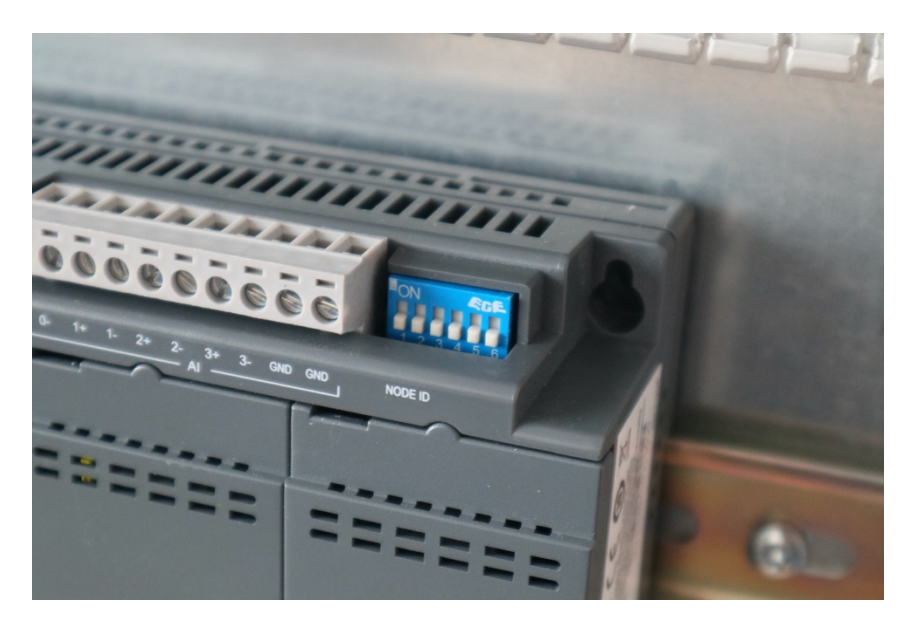

Rysunek 2. DIP Swich konfiguracyjny

- E. Za pomocą aplikacji EkipConnect dodaj bramkę do usługi chmurowej.
- F. Wyszukaj i dodaj pozostałe urządzenia współpracujące z bramką.
- G. Zapisz ustawienia.
- H. Wygeneruj raport dotyczący konfiguracji urządzenia.
- I. Odłącz komputer od gniazda konfiguracyjnego.
- J. Zaloguj się do środowiska chmurowego ABB poprzez https://sitemanager.ability.abb (dane niezbędne do połączenia podaje prowadzący zajęcia).
- K. W zakładce "Explore -> Connectivity" sprawdź status połączenia z bramką komunikacyjną i pozostałymi urządzeniami peryferyjnymi.

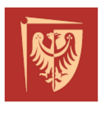

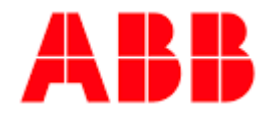

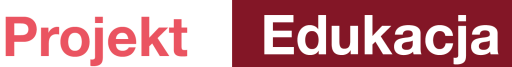

**https://projektedukacja.pwr.edu.pl/**

## **CZĘŚĆ II - SOFTWARE**

- L. Zaloguj się do środowiska chmurowego ABB poprzez https://sitemanager.ability.abb (dane niezbędne do połączenia podaje prowadzący zajęcia).
- M. Zapoznaj się z interfejsem użytkownika.
- N. Utwórz dashboard pozwalający na monitoring parametrów sieci zasilającej z wykorzystaniem podłączonych do aplikacji urządzeń.
- O. Utwórz zbiór zdarzeń warunkowych w zależności od zmiany napięcia, pozwalający kontrolować wartość napięcia. Zasymuluj stan awaryjny. Sprawdź zadziałanie alertu.
- P. Utwórz zbiór zdarzeń warunkowych w zależności od prądu obciążenia, pozwalający zrealizować funkcję zabezpieczenia nadprądowego lub strażnika mocy. Zasymuluj stan awaryjny. Sprawdź zadziałanie alertu.
- Q. Utwórz zbiór zdarzeń warunkowych w zależności od stanu lub zmiany wejść cyfrowych. Zasymuluj stan awaryjny. Sprawdź zadziałanie alertu.
- R. Wygeneruj raport podsumowujący pomiary wykonane podczas ćwiczenia.

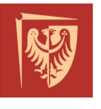

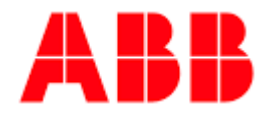